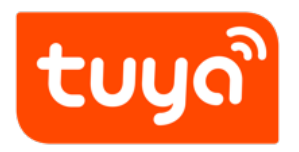

# **Tuya Smart App & Smart Life App FAQ**

App Development > Tuya Smart & Smart Life

Version: 20200513

## **Contents**

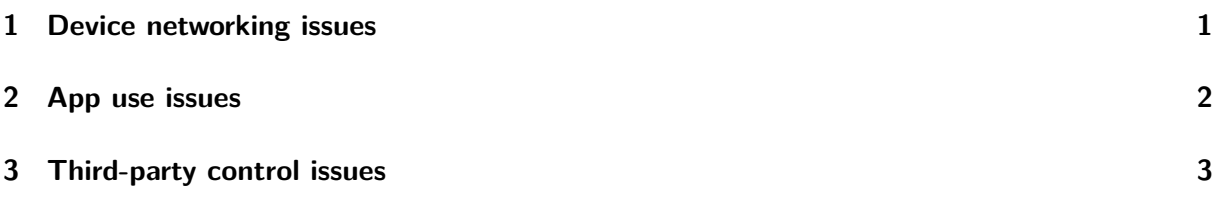

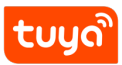

### **1 Device networking issues**

- My device was disconnected, how can I reset it?
- <span id="page-2-0"></span>• What should I do when my device goes offline?
- The light changed from flashing to regular,but it still fails to connect?
- [\(For most of Routers\)How to configure separate W](https://support.tuya.com/zh/help/_detail/K9hut3w10nby8)i-Fi SSIDs for 2.4 GHz and 5 [GHz bands?](https://support.tuya.com/zh/help/_detail/K9hut2y2nc4ei)
- [What should I do when my device fails to connect to the network?](https://support.tuya.com/zh/help/_detail/K9hut38aae4g6)
- [Device can not resume after power failure?](https://support.tuya.com/zh/help/_detail/K9hut3qrpuckg)

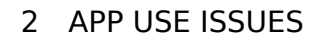

### **2 App use issues**

- I have a device whose old schedule (ghost schedule) is active?
- How do I restore a faulty device to factory settings?
- Why can't I receive pushed messages from the app?
- [What should I do when a smart task \(one-click or automation\) ru](https://support.tuya.com/zh/help/_detail/K9dldvd91uyq8)ns incorrectly?
- [What should I do when a timed task is not performe](https://support.tuya.com/zh/help/_detail/K9d1qfwrcu2ih)d correctly?
- [What should I do when a firmware upgrade fails?](https://support.tuya.com/zh/help/_detail/K9hutgbg8xr8r)
- [Unable to share devices to my family/others?](https://support.tuya.com/zh/help/_detail/K9hutgp5de4pk)
- [How to configure Tap-to-Run and Automation?](https://support.tuya.com/zh/help/_detail/K9hutfr6644ys)
- [How do I download my camera videos stored on t](https://support.tuya.com/zh/help/_detail/K9d1qhh6y92sg)he cloud?
- [Can I view my camera videos stored on the cl](https://support.tuya.com/zh/help/_detail/K9d1qgoqewd27)oud on my PC?
- [Can I use your app on iPad](https://support.tuya.com/zh/help/_detail/K9hutfnqcnby1)?

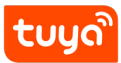

#### **3 Third-party control issues**

- What if the third party is connected but the voice control fails?
- What kind of voice commands does Alexa Echo support?
- What language does the Google assistant support?
- [Does ZigBee device support voice control?](https://support.tuya.com/zh/help/_detail/K9huv5fw0d2xh)
- [Does the group created in this app support Alexa/Google](https://support.tuya.com/zh/help/_detail/K9huv4ugxpgf4)/IFTTT voice control?
- [After I add a tap-to-run scene to Siri and delete it](https://support.tuya.com/zh/help/_detail/K9huv5hyic28u), I add another tap-to-run [scene with the same name to Siri. Why do](https://support.tuya.com/zh/help/_detail/K9huv5gxecd91)es the system inform me that the [name is in use?](https://support.tuya.com/zh/help/_detail/K9hutgaiqssan)
- [Can I directly connect my devices to a third-party smart speaker?](https://support.tuya.com/zh/help/_detail/K9d1qta50uslu)
- [Why doesn't a smart speaker respond when I use it to control devices or](https://support.tuya.com/zh/help/_detail/K9d1qta50uslu) [scenes?](https://support.tuya.com/zh/help/_detail/K9d1qta50uslu)
- [Why does "Incorrect username or password" display when I registe](https://support.tuya.com/zh/help/_detail/K9d1qfz1hhvte)r an account [and bind a skill?](https://support.tuya.com/zh/help/_detail/K9d1qfzd7iq6z)